## 日本バドミントン協会・新潟県・下越協会登録手続き

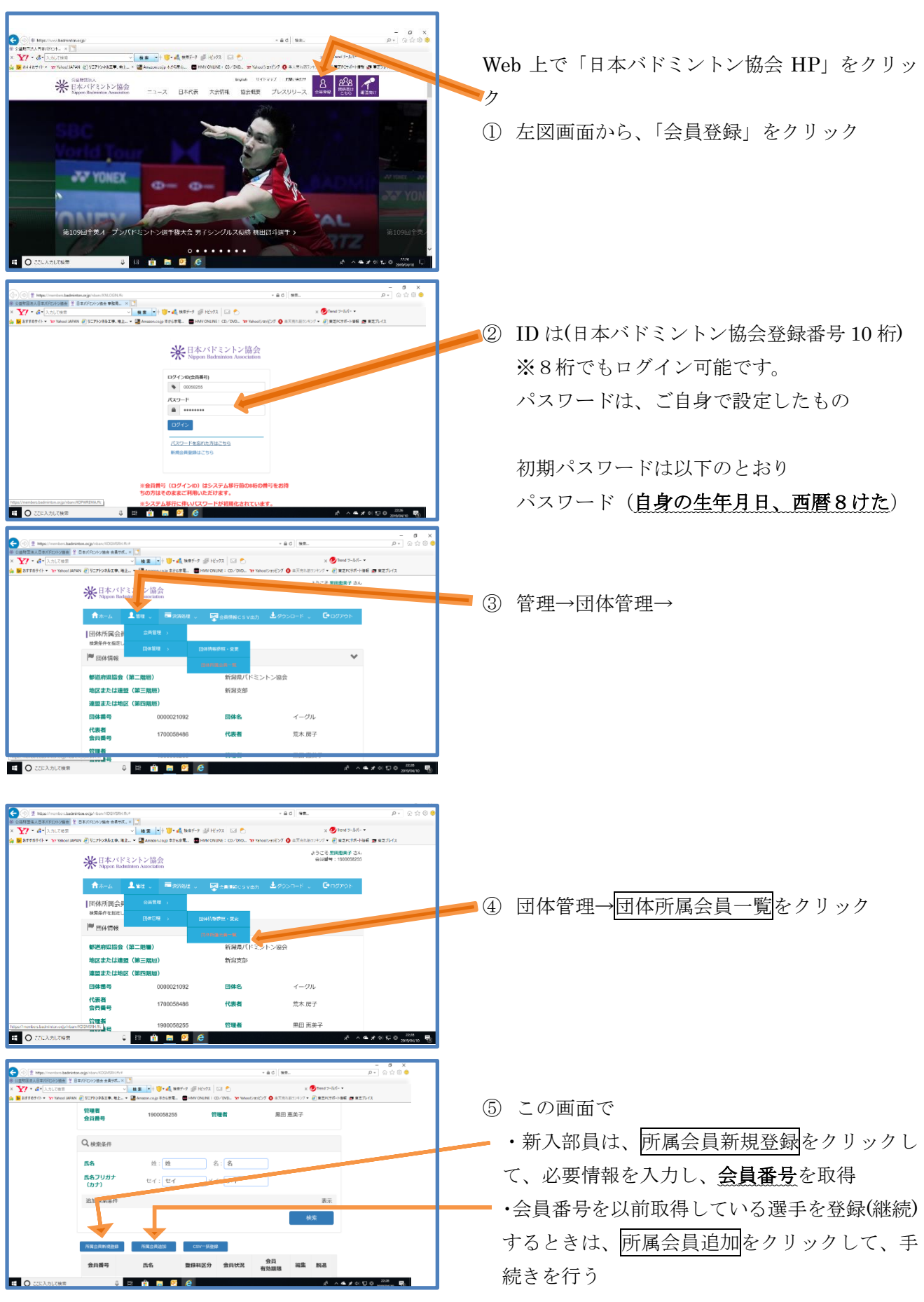

## 日本バドミントン協会・新潟県・下越協会登録手続き

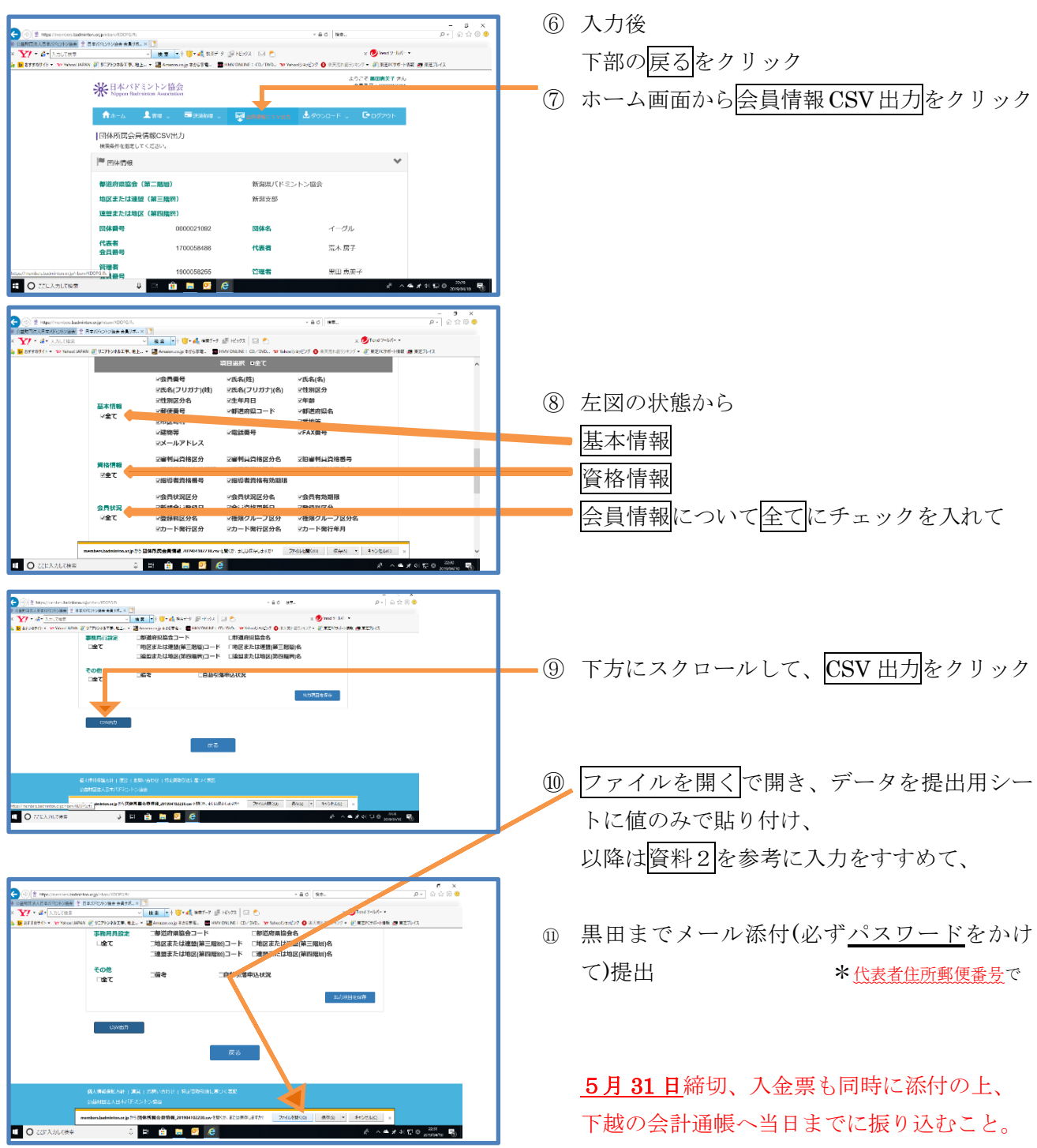